### **JavaScript**

# Mickaël Martin Nevot CM7 : JS appliqué aux nouvelles technologies Web<br>Mickaël Martin Nevot<br>V2.2.0

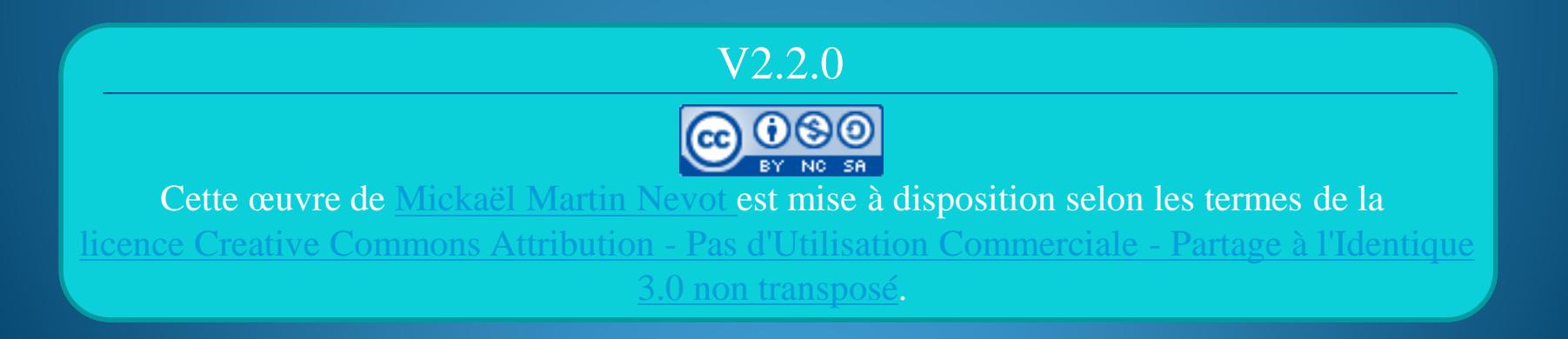

Présentation > JS > Types/opérateurs > Avancé > Ajax > DOM > XHR > JSON > jQuery > JS/Web 2.0 V2.2.0 <sup>(a) EY-NG-SA</sup>

### **JavaScript**

- I. Présentation
- II. JS
- III. Types/opérateurs
- IV. Avancé
- V. Ajax
- VI. DOM
- VII. XHR
- VIII. JSON
- IX. jQuery
- X. JS/Web 2.0

 $[0, 0]$   $[300, 0]$ 

 $[0, 300]$ 

 $[300,$ 

3001

### Technologies JS liées à HTML5

```
Canevas : <canvas></canvas>
  <canvas id="canvas"></canvas>
   …
  window.onload = function() \{ var canvas = document.getElementById("canvas");
       // Tester l'existence du canevas
    …
      var context = canvas.getContext("2d");
       if(!context) {
           alert("Impossible de récupérer le context du canvas");
           return;
        }
       context.beginPath(); //On démarre un nouveau tracé
       context.moveTo(0, 0); //On se déplace au coin inférieur gauche
       context.lineTo(300, 150);
       context.stroke(); //On trace seulement les lignes
       context.closePath();
      context.fillStyle = "#FF0000";
       context.fillRect(0, 0, 150, 75);
   }
```
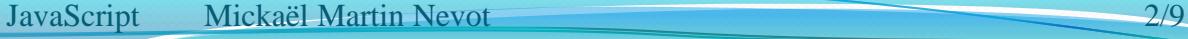

Présentation > JS > Types/opérateurs > Avancé > Ajax > DOM > XHR > JSON > jQuery > JS/Web 2.0  $\sqrt{(ct)}$  BY-NG-58

### Technologies JS liées à HTML5

#### **Web Storage** : idem *cookies* (uniquement en local)

localStorage.setItem("name", "Mike"); alert(localStorage.getItem("name"));

### *Drag and drop* :

}

<img src="img/img.jpg" draggable="true" id="imgdrag" alt="imgdrag"/> <div id="imgdrop"></div>

```
…
// Fonction de rappel d'un évènement drop
function drop(e) {
     // Traitement
```
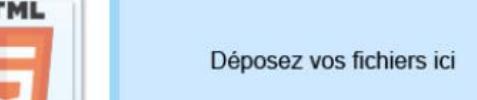

sessionStorage (dure une session) existe aussi

le déplacement

#### **• Barre de progression : <progress></progress>**

```
<progress value="0" max="100"></progress>
…
function manageProgress(e) {
    (e.\text{loaded} / e.\text{total}) * 100; …
}
XHRObj.onProgress = manageProgress;
```
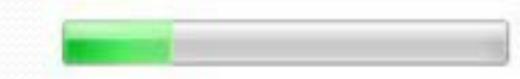

### Technologies JS liées à HTML5

#### **Géolocalisation** :  $\longleftarrow$

Éventuellement imprécise

```
function getLocation() {
    var geolocation = navigator.geolocation;
     geolocation.getCurrentPosition(showLocation, errorHandler);
}
function showLocation(position) {
     var latitude = position.coords.latitude;
     var longitude = position.coords.longitude;
     alert(latitude + ", " + longitude);
}
function errorHandler(e) {
    if (e.\text{code} == 1) {
                                                     Alerte JavaScript
         // Accès interdit
                                                    48.856666 2.350987
 }
  …
}
```
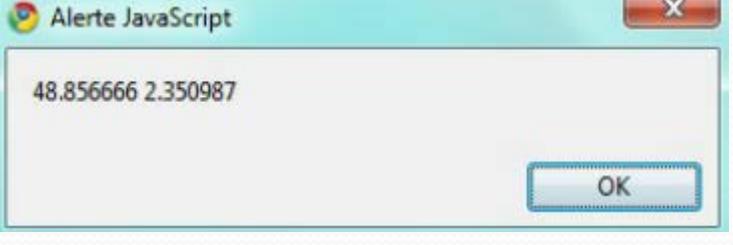

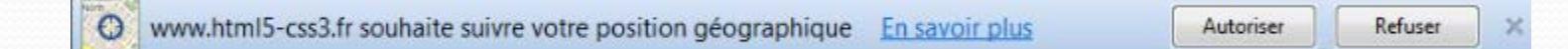

## Aller plus loin

- Changement du contexte de résolution : with
- Date
- Expression régulière
- Héritage
- Exceptions
- Fonction interne
- Prototypage
- Fermeture
- Ramasse-miettes
- Fuites mémoire
- Fonctions apply, call et arguments

### Aller plus loin

- Cadres cachés
- $\bullet$  SAX
- Plug-ins jQuery (jQuery UI, etc.)
- Redirections JavaScript

### Liens

- Document électronique :
	- [http://www.alsacreations.com/tuto/liste/5](http://www.alsacreations.com/tuto/liste/5-javascript.html) [javascript.html](http://www.alsacreations.com/tuto/liste/5-javascript.html)[http://www.aliasdmc.fr/coursjavas/](http://jquery.com/) [cours\\_javascript167.html](http://jquery.com/)
	- [http://jquery.com](http://jquery.com/)
	- [http://javascriptcompressor.com](http://javascriptcompressor.com/)
	- [http://visualjquery.com](http://visualjquery.com/)

### Liens

- Documents classiques :
	- Simon Willison. *Une réintroduction en JavaScript.*
	- Sébastien Mavromatis. *Langages de l'Internet.*
	- Vincent Riale. *Initiation au langage JavaScript.*
	- Jean-Marie Defrance. *Premières application Web 2.0 avec Ajax et PHP.*
	- François Bonneville. *Interface Homme-Machine.*
	- Serge Abiteboul, Ioana Manolescu, Philippe Rigaux, Marie-Christine Rousset, Pierre Senellart*. Web Data Management and Distribution*. Cambridge University Press, 2011.

Présentation > JS > Types/opérateurs > Avancé > Ajax > DOM > XHR > JSON > jQuery > JS/Web 2.0 V2.2.0 (C) BY-NO-58

### Crédits

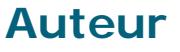

Mickaël Martin Nevot mmartin.nevot@gmail.com [mmartin.nevot@gmail.com](mailto:mmartin.nevot@gmail.com)

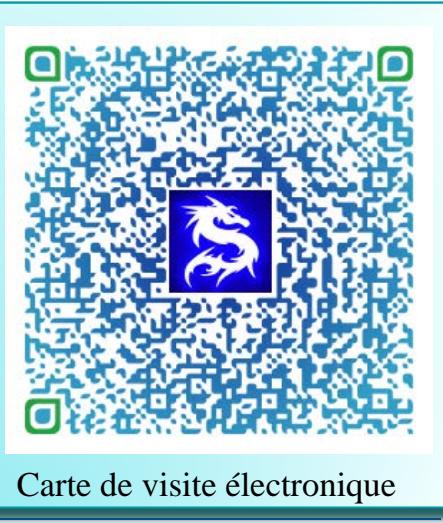

#### **Relecteurs**

Cours en ligne sur : [www.mickael-martin-nevot.com](http://www.mickael-martin-nevot.com/)

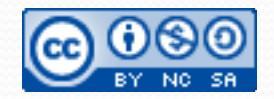